## Histogram

The histogram of an image is a function that relates the number of pixels in the image to the range of brightness values of those pixels. This can be expressed in a 2-D graph, plotting brightness vs. number of pixels.

The Histogram Process Type [1] allows users to perform the manipulations to alter the shape of the gray level histogram of an image to reduce noise, enhance contrast, or detect edges.

The Histogram Operations [2] available are:

- Flatten (also known as equalization)
- **Preserve**
- Normalize
- Match

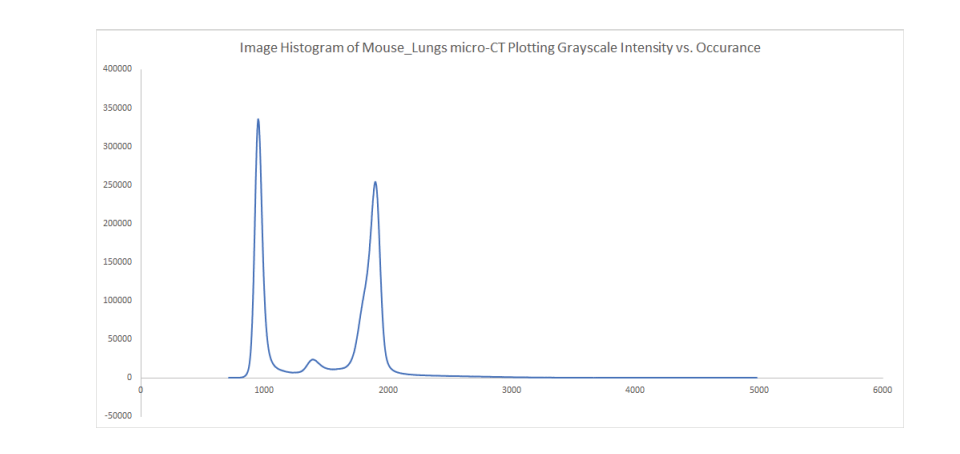

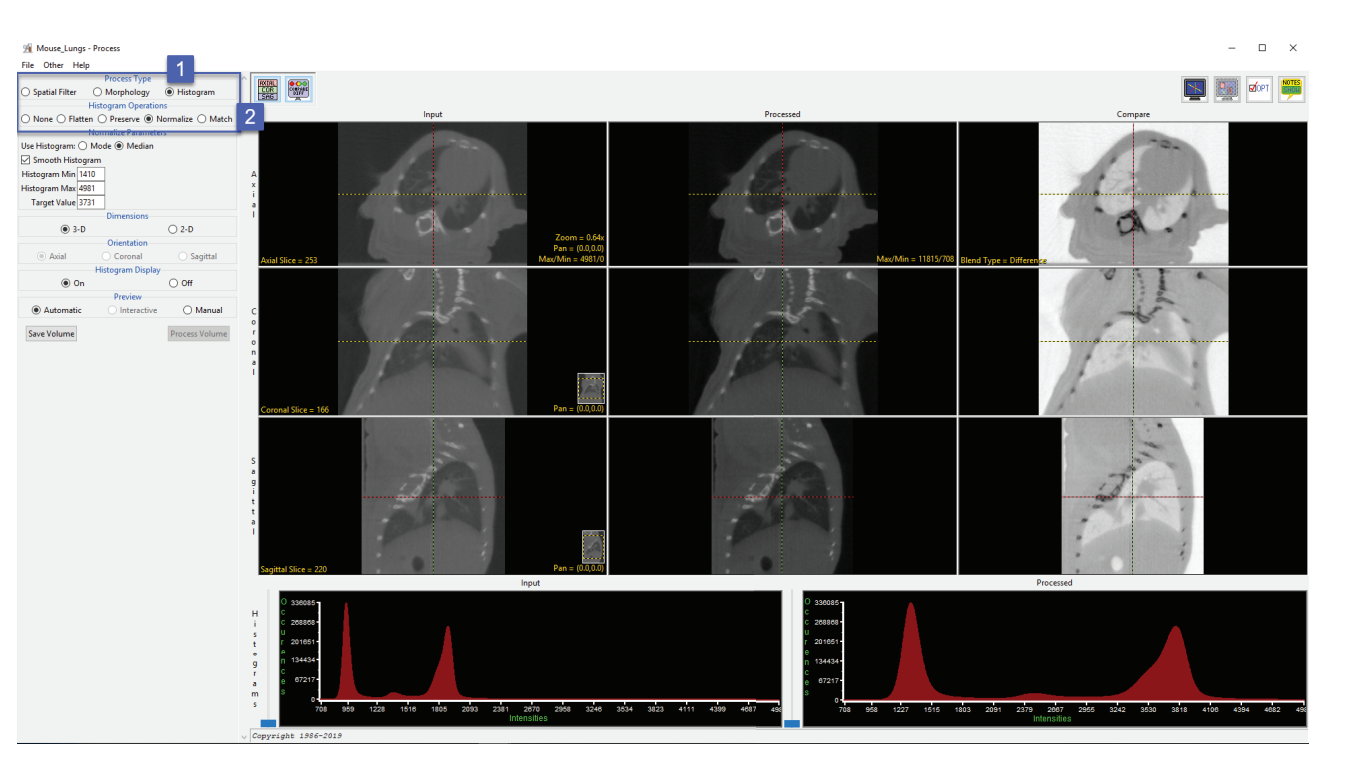

## **Histogram Operations**

The available histogram operations are Flatten, Preserve, Normalize and Match. These operations can be performed on the entire volume or on selected objects if an object map is loaded.

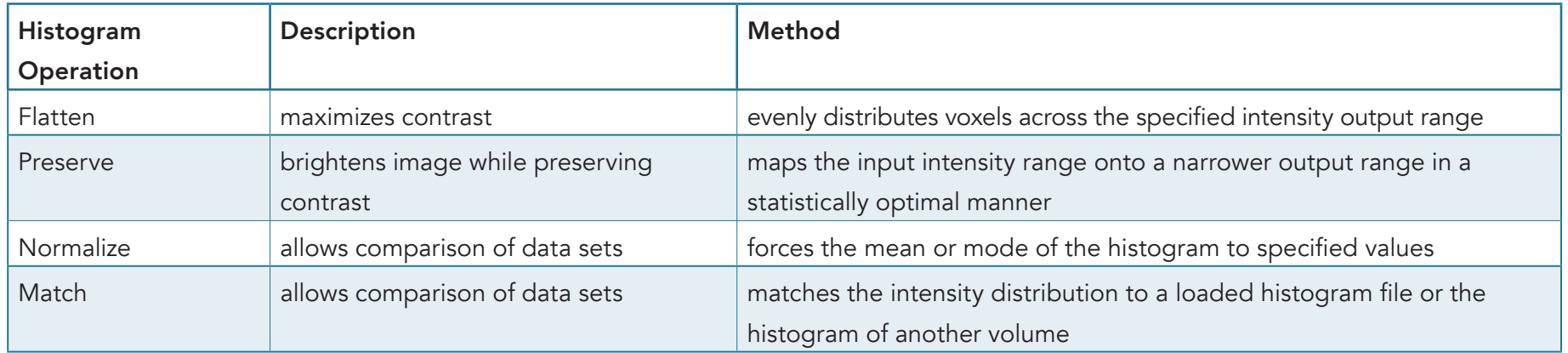